## 

### Cisco Q-vBN

Quantum Virtual Broadband Network

Flexible, Programmable, Application Aware

#### March 4, 2014

#### Introducing Q-vBN

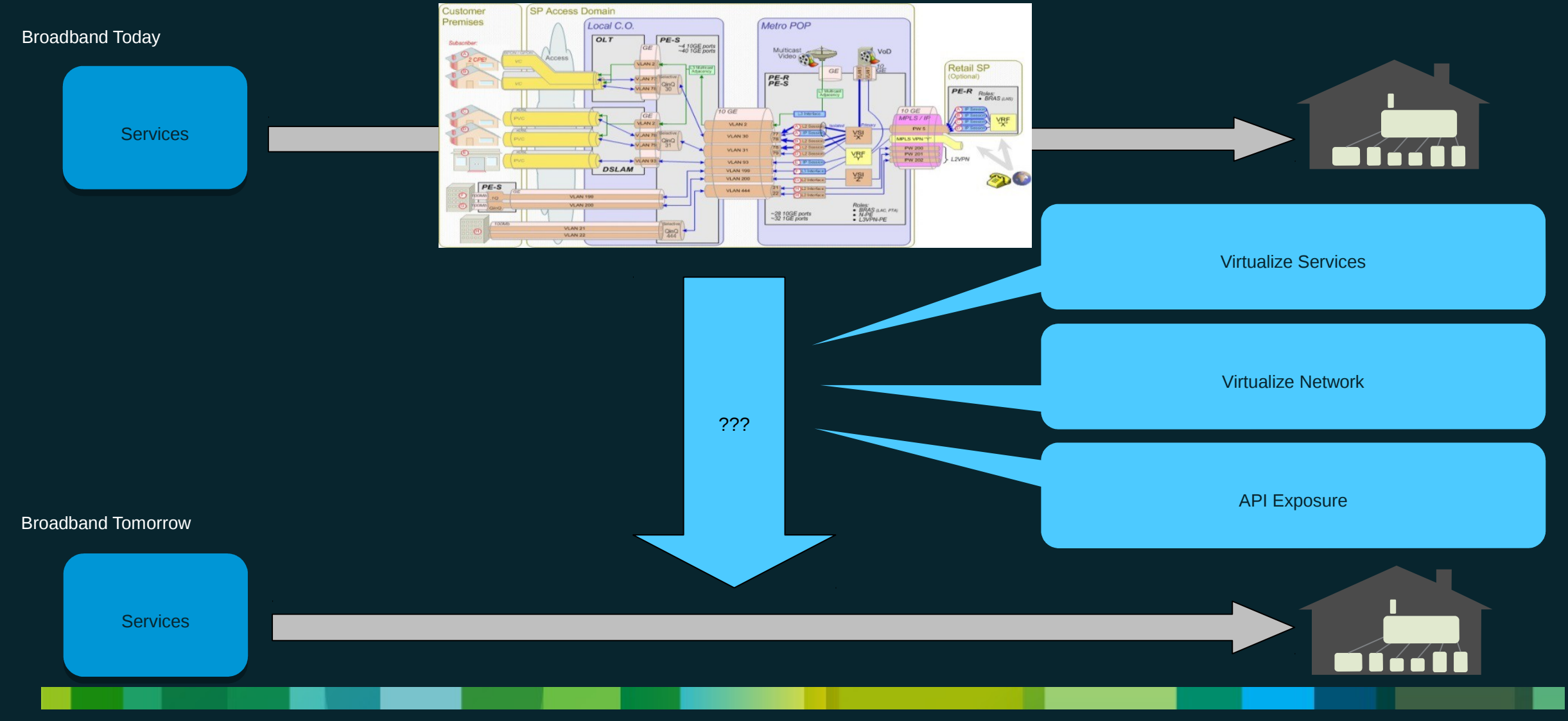

A software based virtualization system that runs standard broadband CPE code and services in the cloud

#### Q-vBN Environment

- Network Overlay
	- CPE tunnel to Data Center where services are located
- Virtualization Infrastructure
	- CPE lifecycle can be extended as intelligence moves to the cloud
	- Allows for rapid deployment of broadband services
- Enable Service Orchestration
	- API driven service control plane
	- Integrated control of vCPE, overlay and services using APIs

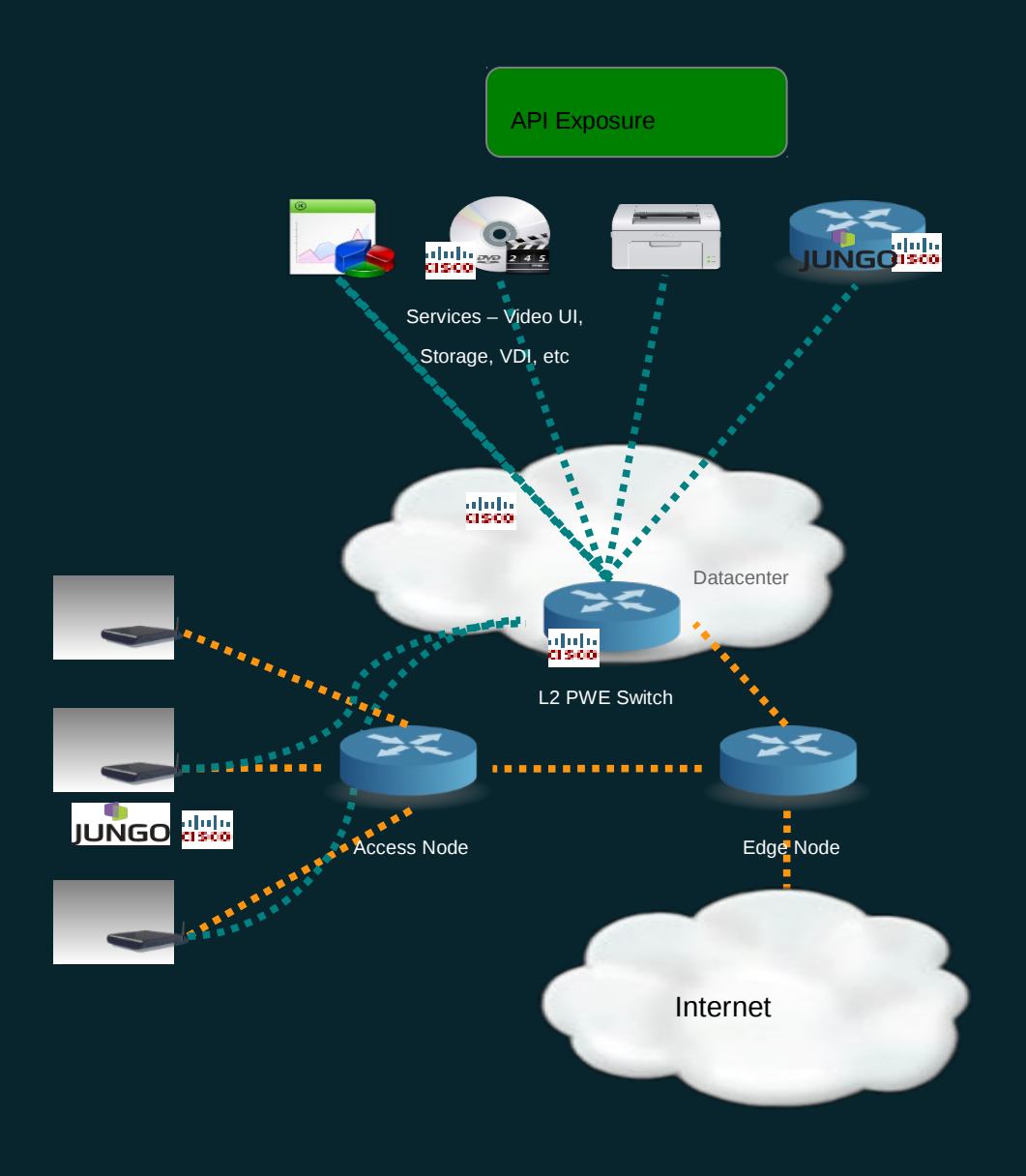

### Q-vBN for Minimal Virtual CPE Application

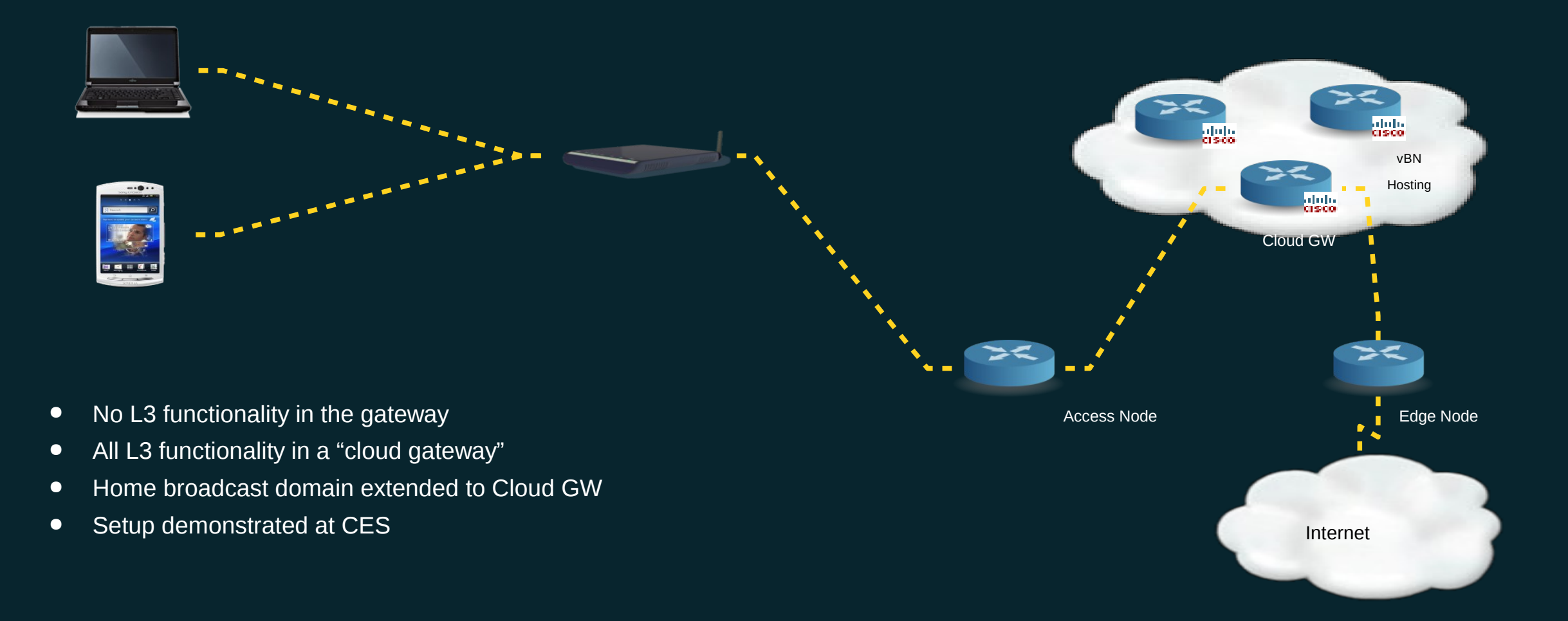

#### Q-vBN: LAN Extension to the Cloud

API Exposure

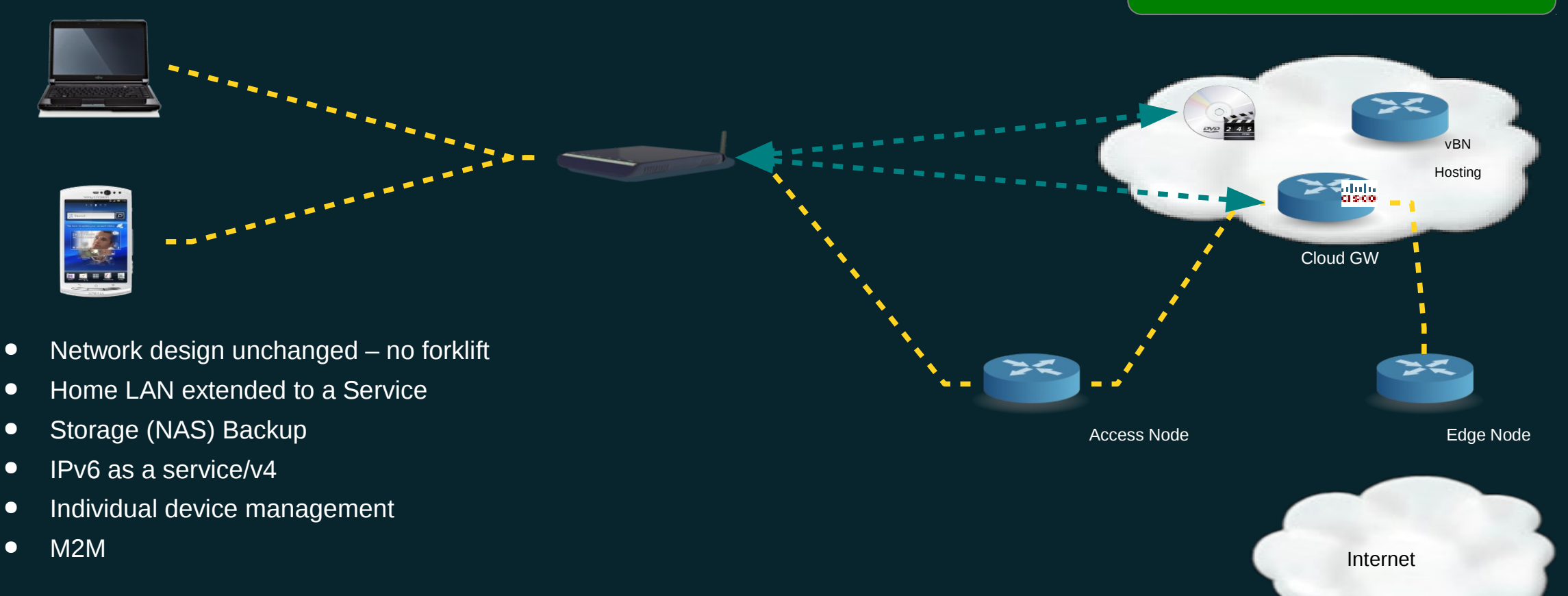

#### Control Plane

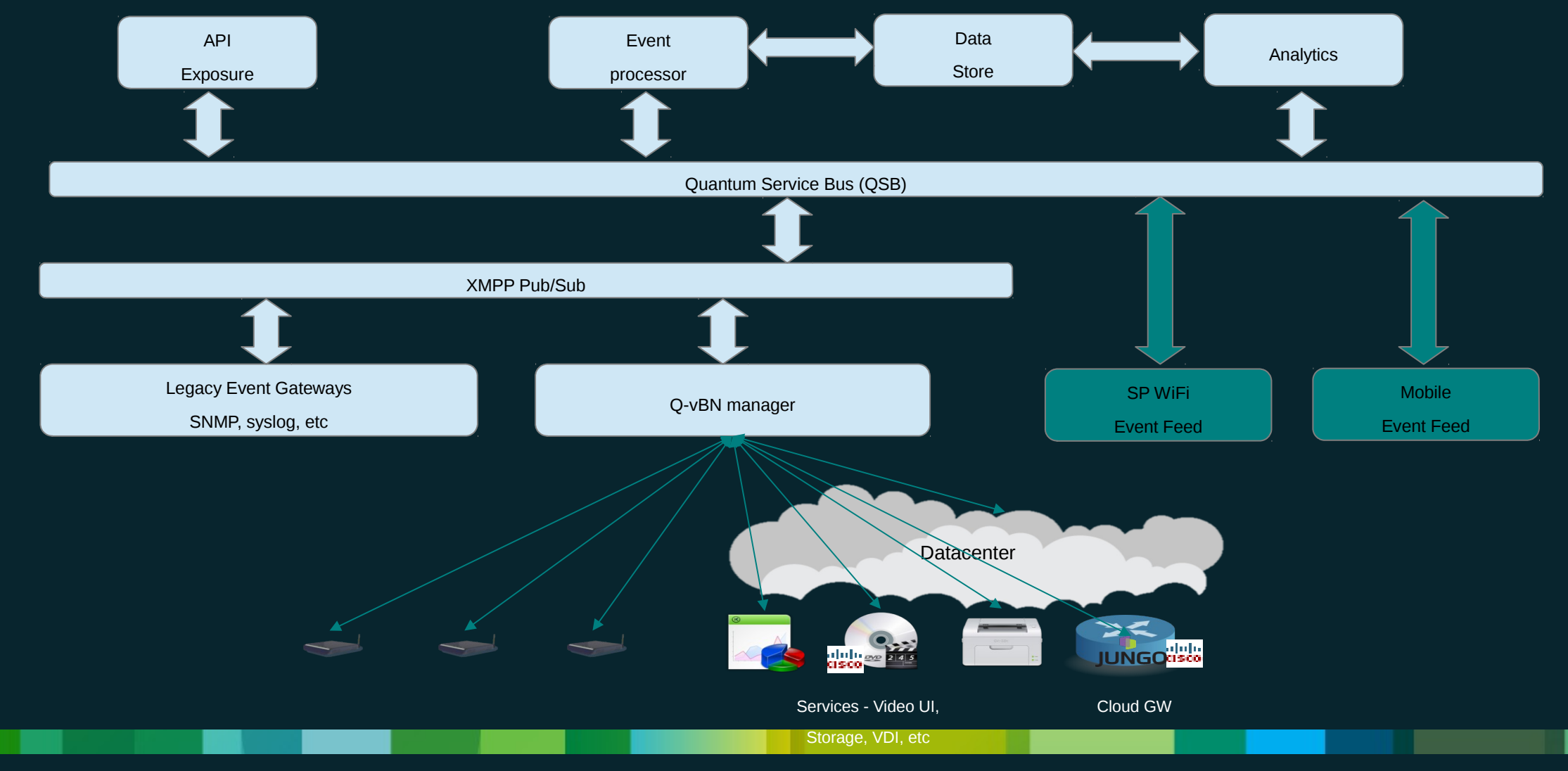

#### Demo Setup

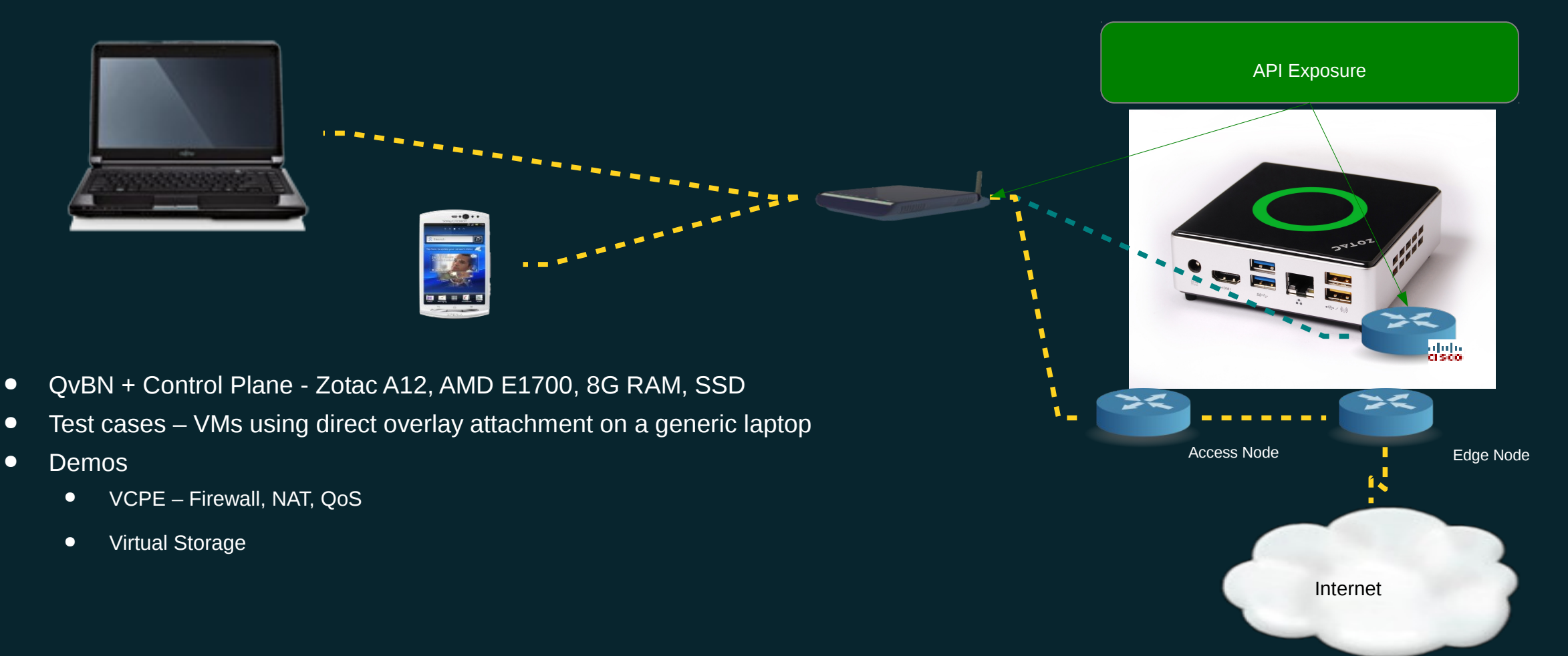

# alada<br>CISCO

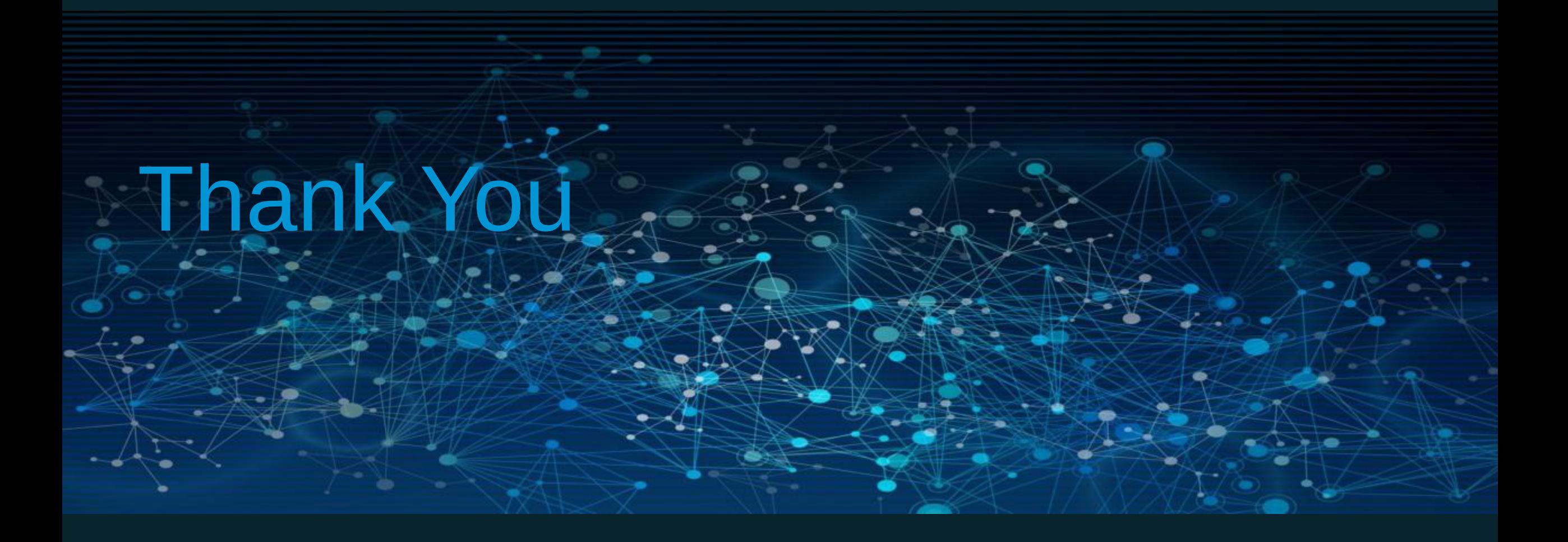